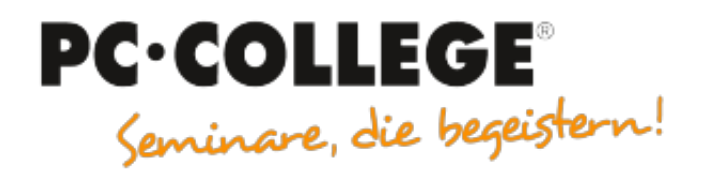

### Experten-Slot IT-Seminare

#### PC-COLLEGE - Seminare, die begeistern

Der folgende MÖBELMARKT-Experten-Beitrag wird Ihnen von **[PC-COLLEGE - Seminare, die begeistern](https://www.moebelmarkt.de/profil/pc-college-seminare-die-begeistern)** zur Verfügung gestellt. Form, Stil und Inhalt liegen allein in der Verantwortung des Autors [Alain Barthel](https://www.moebelmarkt.de/beitrag/pc-college-tipp-341-anonym-durchs-internet-surfen?#authorinfo). Die hier veröffentlichte Meinung kann daher von der Meinung der Redaktion oder des Herausgebers abweichen.

# **PC-COLLEGE Expertenbeitrag: Tipp 341 Anonym durchs Internet surfen**

Dienstag, 14.03.2023

Experten Beitrag

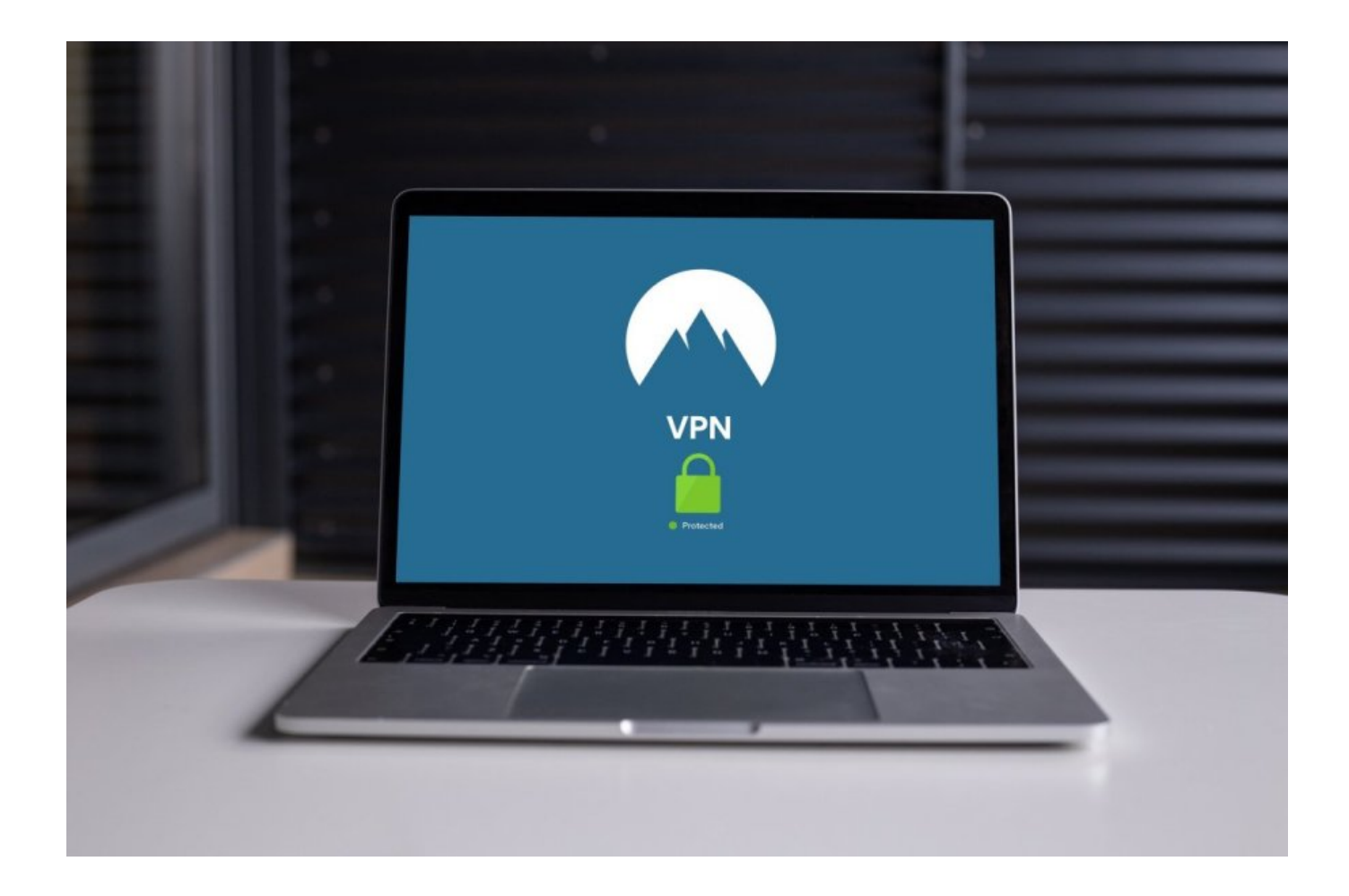

Wenn Sie im Internet Webseiten aufrufen, hinterlassen Sie digitale Spuren. Das beginnt mit den zugelassenen Cookies bis zu Ihrer IP-Adresse. Die IP-Adresse ist meist über längeren Tage dem einen Nutzer zugeordnet und die aufgerufene Webseite oder Dienst merkt sich das. Wenn Sie einmal einen Begriff über Google gesucht haben, bekommen Sie permanent personalisierte Werbung z. B. für Autos. Man kann das abschalten, in dem Sie regelmäßig oder gleich nach Beenden des Browsers die Cookies und den Browsercache löschen. Das geht auch automatisch und kann bei allen Browsern über Einstellungen eingerichtet werden. Dabei werden alle Daten gelöscht. Bei Apple funktioniert das übergreifend auf alle Geräte (Macbook, iPad und iPhones). Das Tracking blockieren, können Sie über das Nutzen eines "Private" Browsers. Bei Chrome heißt es Inkognito mit Taste STRG+Umschalt+N, bei FireFox "Privates Fenster" mit Taste STRG+Umschalt+P. Es kann sein, dass dann allerdings einige Webseiten nicht funktionieren. Dann können Sie zustimmen, dass nur notwendige Cookies gespeichert werden dürfen. Per VPN (Virtuel Private Network) kann man sehr gut anonym surfen, nur kostet das einen mtl. Beitrag zwischen 4-10 € je nach Provider. Einen weiteren Vorteil hat diese Variante, Sie können der Webseite ein anderes Land vorgaukeln und dann sind z. B. viele Youtube Videos oder andere Seiten wieder aufrufbar, die eine Landessperre haben.

### **Online- und Präsenzseminare mit Durchführungsgarantie**

[Excel VBA Programmierung Grundkurs](https://excel.pc-college.de/seminare-schulungen-kurse/excel/excel-2013-excel-2016-excel-2019-excel-2021-excel-365-vba-programmierung-grundkurs-7ep.php)

[Adobe InDesign Aufbaukurs](https://indesign.pc-college.de/seminare-schulungen-kurse/indesign/adobe-indesign-aufbaukurs-ina.php)

[SQL-Server 2022 – Alles für Administratoren](https://sql-server.pc-college.de/seminare-schulungen-kurse/ms-sql-server-2022/sql-server-2022-alles-fuer-administratoren-q2a.php)

[Access Aufbaukurs](https://access.pc-college.de/seminare-schulungen-kurse/access/access-2013-access-2016-access-2019-access-2021-access-365-aufbaukurs-7aa.php)

[SQL – Grundlagen SQL und Datenbankdesign](https://sql.pc-college.de/seminare-schulungen-kurse/sql-basis/sql-grundlagen-sql-und-datenbankdesign-sql.php)

## **Tipp 341 Anonym durchs Internet surfen**

**Links**

• [PC-COLLEGE](http://www.pc-college.de/)